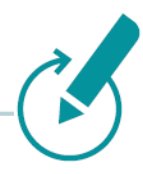

# **Version 7.19.0+**

Stand: April 2024

Da sich die Anforderungen durch den technologischen Fortschritt ständig ändern, fragen Sie bitte bei Bedarf nach der neuesten Aufstellung. Nicht nur vor der ersten Installation einer Klaes Lösung, sondern auch vor dem Update einer älteren Klaes-Version, sollten Sie die Ausstattung Ihrer Computer überprüfen. Durch mehr Funktionalitäten im Programm erhöhen sich auch die Anforderungen an die Einzelplätze oder Arbeitsstationen. Nur bei Terminalserver-Netzen können Arbeitsstationen, die als reiner Terminalserver-Client arbeiten, grundsätzlich weiterverwendet werden. Hier zeigt sich einer der vielen Vorteile dieser Netze: Nur der Server muss aktuell gehalten werden.

# **Für alle folgenden Konfigurationen von Einzelplatz/Netzwerk/Terminalserver gilt:**

Die Angaben bezüglich der Hardware-Ausstattung sind **Mindestvoraussetzungen**, damit das Klaes-Programm funktioniert. Für ein schnelleres Arbeiten empfehlen wir diese zu überschreiten. Wir empfehlen die 64-Bit Editionen der freigegebenen Betriebssysteme einzusetzen.

Klaes 7 läuft nicht auf:

- Windows 95/98/Millennium/XP/Vista/Windows 7/Windows 8.0
- Windows 2003/2000/NT4/2008/2008R2

Klaes 7 funktioniert nur in Verbindung mit:

- Microsoft SQL Server 2014-2022.
- Die SQL Server 2005/2008/2008R2/2012/2012R2 werden nicht mehr unterstützt.

Bei einer Einzelplatzinstallation wird bei Bedarf automatisch der Microsoft SQL Server Express 2014 oder 2022 installiert

- Backup-Dateien von einem neueren SQL Server können von einer älteren SQL Server-Versionen nicht verarbeitet werden. Sollten Sie also z.B. eine Klaes-Mandanten-Komplettsicherung von einem SQL Server 2019 weitergeben, so kann das Backup nur in eine Klaes-Version in Verbindung mit SQL Server 2019 oder höher zurückgespielt werden.
- Datenpakete für Handelsprogramme können auch in ältere SQL-Versionen importiert werden.

**Microsoft Excel:** Klaes 7 kann detaillierte Kalkulationsdaten an Microsoft Excel übergeben. Dafür wird Microsoft Excel 2010 (Support ausgelaufen), 2013, 2016, 2019 oder 2021 benötigt.

**E-Mail:** Um Klaes-Dokumente als E-Mail verschicken zu können, ist eine MAPI-kompatible 32-Bit E-Mail-Software wie z.B. Microsoft Outlook erforderlich.

**Telefonie:** Damit das Klaes-Programm mit Ihrem Telefon wählen kann, muss Ihre Telefonsoftware kompatibel mit TAPI 32 Bit und gegebenenfalls tauglich für Terminalserver sein (Auswahl und Zuordnung der Lines)

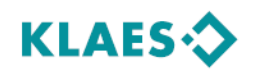

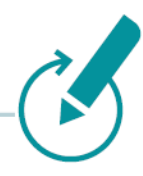

## **Einzelplatz:**

Mindestens ein Core i3 Prozessor mit 2,9 GHz, 8 GB RAM (Arbeitsspeicher), mindestens 20 GB freie Festplattenkapazität für Klaes und zusätzlich für den SQL Server mindestens 20 GB freie Festplattenkapazität auf der Systempartition (das ist dort, wo das Windows-Verzeichnis liegt).

#### **Betriebssysteme** 1 **:**

Windows 10 und 11 in der jeweils von Microsoft unterstützten Version

#### **Netzwerk:**

Im Netzwerk-Betrieb spielt neben der Hardware (File-Server, Arbeitsstationen, Netzwerkkarten und Vernetzung) auch die Konfiguration des Betriebssystems eine wichtige Rolle.

**Netzwerktopologie:** Gigabit oder 10-Gigabit Ethernet. Lassen Sie die Vernetzung in jedem Fall von einem Fachmann vornehmen, um einen reibungslosen und sicheren Betriebsablauf zu gewährleisten.

**Datenbank:** Im Netz muss die Software "Microsoft SQL Server Standard Edition 2014/2016/ 2019/2022" laufen. SQL Server Express wird in dieser Umgebung nicht unterstützt. Falls der "SQL Server Standard Edition" auf Ihrem System nicht installiert ist, können Sie den SQL Server Standard bei uns in zwei Varianten (Runtime- und Vollversion) zu sehr günstigen Preisen kaufen. Wenn Sie bereits einen Microsoft SQL Server 2014/2016/2019/2022 mit ausreichenden Lizenzen einsetzen, können Sie diesen verwenden. Es muss aber von diesem eine zusätzliche Instanz mit Namen "KLAES" gemäß unserer Dokumentation installiert werden.

**File Server:** Alleine für den SQL-Server sind 8 GB RAM sinnvoll, der Server sollte also min. 16 GB RAM haben. Mindestens Intel XEON mit 2 physikalischen Kernen oder vergleichbar, 30 GB freie Festplattenkapazität. Hierbei ist zu beachten, dass der Massenspeicher schnell die Daten liefert, vorzugsweise SSD oder NVMe Speicher. Unterstützte Betriebssysteme: Windows 2016 ², Windows 2019 ², Windows 2022 ²

### **Terminalserver:**

Grundsätzlich gelten die beim File Server beschriebenen Eigenschaften, hierbei ist zu beachten, dass die Prozessorkerne möglichst hoch getaktet sind (> 3,0 GHz).

Jedoch der Arbeitsspeicher nach folgender Berechnung: Anzahl der Clients x 4GB + 4GB für den Server + 4 GB für den SQL-Server.

*Ein Beispiel mit 4 TS-Clients: 4 x 4GB + 4GB + 4GB = 24GB RAM*. Um diesen großen Speicher zu nutzen, ist ein 64-Bit-Betriebssystem erforderlich.

Betriebssysteme: Windows 2016 ², Windows 2019 ², Windows 2022 ²

**Netzwerk-Clients:** Herkömmliche Netzwerk-Clients: Mindestens ein Core i3 Prozessor mit 2,4 GHz, 2GB RAM (besser 4GB RAM), 3 GB freie Festplattenkapazität.

Betriebssystem: Windows 10 und 11 in der jeweils von Microsoft unterstützten Version

 $\overline{a}$ 

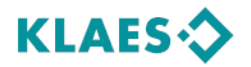

<sup>1</sup> bei 32 Bit Varianten dieser Betriebssysteme kann nur der SQL Server 2014 installiert werden.

<sup>2</sup> Dateisystem ReFS wird nicht unterstützt

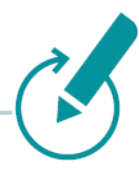

Wenn Sie einen Terminalserver einsetzen, können für die Terminalclients auch noch ältere Betriebssysteme benutzt werden.

**Tipp:** Wir empfehlen als Betriebssystem für das Netzwerk einen Terminalserver. Dieser hat umfangreiche und einzigartige Vorteile gegenüber den traditionellen Netzwerk-Betriebssystemen, stellt jedoch hohe Anforderungen an die Konfiguration und Installation der Hard- und Software. Insbesondere die hohe Rechengeschwindigkeit und die weltweiten Zugriffsmöglichkeiten des Terminal-Servers sind erwähnenswert. Wenn Sie die Vorteile dieser neuen Technologie in Ihrem Betrieb für sich nutzen wollen, sollten Sie sich mit uns in Verbindung setzen.

Über den aktuellen Stand der Technik und über ein auf Ihren Betrieb abgestimmtes Hardwarekonzept beraten wir Sie gerne, ebenso über die Cloud-Server Lösungen in unseren deutschen Rechenzentren.

- Tel.: +49 (2641) 909-2460 (Frank Mies)
- Tel.: +49 (2641) 909-1510 (David Nelles)
- Tel.: +49 (2641) 909-1550 (Markus Schmitten)

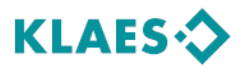